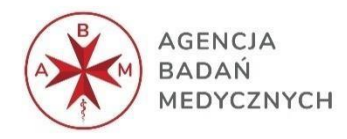

# **AGENCJA BADAŃ MEDYCZNYCH**

# **OGŁOSZENIE O ZAMIARZE PRZEPROWADZENIA WSTĘPNYCH KONSULTACJI RYNKOWYCH**

zwane dalej "Konsultacjami"

**dotyczące dostępu do informatycznej platformy zakupowej, wspomagającej obsługę zamówień publicznych w formie elektronicznej wraz ze wsparciem technicznym**

**Numer sprawy: ABM-WKR-1/2024**

# **Zatwierdził(a):**

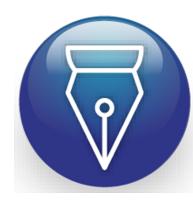

Signed by / Podpisano przez:

Agnieszka Gorzoch

Date / Data: 2024-02-08 09:54

(Kierownik Zamawiającego lub jego pełnomocnik)

.................................................................

#### **1. INFORMACJE O ZAMAWIAJĄCYM**

1. Zamawiającym jest Agencja Badań Medycznych, zwana dalej "Agencją" lub "Zamawiającym", z siedzibą: ul. Stanisława Moniuszki 1 A, 00-014 Warszawa

Telefon kontaktowy: +48 22 270 70 50

NIP: 525-27-83-949, REGON: 382836515

- 2. Godziny pracy Zamawiającego: 08:15 16:15 (w dni robocze).
- 3. Adres strony internetowej, na której udostępniane będą zmiany i wyjaśnienia treści Konsultacji: [https://bip.abm.gov.pl/,](https://bip.abm.gov.pl/) [https://abm.gov.pl](https://abm.gov.pl/)
- 4. Osoba do kontaktu: Karolina Niwińska, adres e-mail: [zakupy@abm.gov.pl,](mailto:zakupy@abm.gov.pl) telefon: 539 604 705

#### **2. CEL PRZEPROWADZENIA WSTĘPNYCH KONSULTACJI RYNKOWYCH**

Agencja Badań Medycznych informuje o zamiarze przeprowadzenia wstępnych konsultacji rynkowych poprzedzających ogłoszenie postępowania dot. zamówienia dostępu do informatycznej platformy zakupowej wspomagającej obsługę zamówień publicznych w formie elektronicznej wraz ze wsparciem technicznym.

Celem przeprowadzenia wstępnych konsultacji rynkowych jest przygotowanie postępowania i poinformowanie Wykonawców o planach i wymaganiach dotyczących zamówienia.

#### **3. PRZEDMIOT WSTĘPNYCH KONSULTACJI RYNKOWYCH**

- 1. Zamawiający zbiera informacje:
	- 1) które umożliwią optymalne określenie przedmiotu zamówienia, w tym właściwe przygotowanie i określenie docelowego opisu przedmiotu zamówienia, w szczególności z uwzględnieniem wymagań opisanych w Załączniku nr 1 do Ogłoszenia (Opis przedmiotu przyszłego zamówienia niezbędny do przeprowadzenia Konsultacji) oraz zgodnie z poniższym:
		- a) weryfikacja założeń i wymagań Zamawiającego w kontekście funkcjonalności i rozwiązań oferowanych przez platformy zakupowe dostępne na rynku,
		- b) zapoznanie się z wersjami demo platform zakupowych, ich funkcjonalnościami i dostępnymi modułami oraz nowymi rozwiązaniami,
		- c) oszacowanie kosztów zamówienia.
	- 2) które umożliwią dokonanie opisu elementów oceny podmiotowej i przedmiotowej w przyszłym postępowaniu:
		- a) warunków udziału w postępowaniu;
		- b) kryteriów oceny ofert;
		- c) zgodności z obowiązującymi przepisami prawa, w szczególności ustawą Pzp i ustawą KC
	- 3) dotyczące możliwych do zaoferowania rozwiązań w dziedzinie będącej przedmiotem zamówienia - pod kątem oczekiwanych przez Zamawiającego funkcjonalności
	- 4) które umożliwią określenie sposobu świadczenia wsparcia technicznego,
- 5) ewentualnych innych istotnych informacji pozwalających na osiągnięcie celu jaki stawia Agencja,
- 6) określenie dodatkowych elementów istotnych dla rozpoczęcia postępowania na wybór oferty Wykonawcy, w tym aspekty społeczne, środowiskowe, innowacyjne,
- 7) właściwe zaprojektowanie postanowień umowy, w tym kwestie dot. sposobu realizacji zamówienia, gwarancji jakości, sposobu rozliczenia, warunków dla spełnienia zasady współdziałania stron.
- 2. Zamawiający zastrzega możliwość ograniczenia lub rozszerzenia powyższego zakresu zagadnień, jeśli będzie to konieczne dla osiągnięcia celu prowadzonych Konsultacji.

#### **4. ZASADY PROWADZENIA WSTĘPNYCH KONSULTACJI RYNKOWYCH**

- 1. Konsultacje prowadzone są w oparciu o przepis art. 84 ustawy z dnia 11 września 2019 r. Prawo zamówień publicznych oraz na podstawie niniejszego Ogłoszenia.
- 2. Konsultacje prowadzone są w sposób zapewniający uczciwą konkurencję i równe traktowanie potencjalnych uczestników oraz proponowanych przez nich rozwiązań.
- 3. Konsultacje będą prowadzone w języku polskim.
- 4. Zamawiający nie ujawni żadnych informacji poufnych, które zostaną przekazane przez Wykonawców, jako dokumenty poufne lub tych, które zostaną zastrzeżone jako tajemnica przedsiębiorstwa. Wykonawca zobowiązany jest poinformować o informacjach poufnych lub stanowiących tajemnicę przedsiębiorstwa oraz odpowiednio oznaczyć dokumenty zawierające ww. informacje. Zamawiający nie ponosi odpowiedzialności za ujawnienie informacji, które nie zostaną odpowiednio zastrzeżone i oznaczone.
- 5. Organizacja Konsultacji:
	- 1) Konsultacje będą prowadzone co do zasady w formie wideokonferencji za pośrednictwem Microsoft Teams, z tym, że Zamawiający zastrzega sobie możliwość przeprowadzenia konsultacji w siedzibie Agencji.
	- 2) ramy czasowe:

Dokładny termin poszczególnych spotkań zostanie podany Wykonawcom przez osobę upoważnioną do kontaktów, o której mowa w pkt 1.4 Ogłoszenia w zaproszeniu na spotkanie (via e-mail), po zebraniu zgłoszeń do udziału w Konsultacjach. O terminie Konsultacji Zamawiający poinformuje z co najmniej trzydniowym wyprzedzeniem, kierując informację do Wykonawcy indywidualnie lub do Wykonawców zbiorczo.

- 3) Wykonawca może przygotować na spotkanie prezentację dotyczącą zakresu przedmiotowego Konsultacji.
- 4) Zamawiający zastrzega sobie prawo do nagrywania dźwięku i/lub obrazu podczas prowadzonych spotkań.
- 5) Zamawiający sporządzi uproszczony protokół ze spotkań.
- 6. W ramach prowadzonych Konsultacji dopuszcza się przekazywanie materiałów, informacji, treści związanych z ich przedmiotem przy użyciu środków komunikacji elektronicznej. Do tak przekazywanych materiałów, informacji i innych treści zastosowanie ma powyższy punkt 4.4.
- 7. Zamawiający zastrzega sobie prawo do prowadzenia Konsultacji z wybranymi przez siebie Wykonawcami, według zasad:
	- 1) jeśli zgłosi się nie więcej niż 5 Wykonawców, w Konsultacjach wezmą udział wszyscy zainteresowani;
	- 2) jeśli zgłosi się więcej niż 5 Wykonawców, Zamawiający jest uprawniony do ograniczenia liczby biorących udział w Konsultacjach Wykonawców według swojego uznania do grupy nie mniejszej niż 5, przy czym decydująca będzie ocena prezentacji demo platformy zakupowej posiadającej funkcje podobne do oczekiwanych przez Zamawiającego złożona przez Wykonawcę wraz z wnioskiem o dopuszczenie do udziału we wstępnych konsultacjach rynkowych.
- 8. Za udział w Konsultacjach nie należy się jakakolwiek forma zwrotu kosztów uczestnictwa ani wynagrodzenie.
- 9. Wykonawcy wyrażają nieodwołalną i bezwarunkową zgodę na wykorzystanie informacji przekazanych Zamawiającemu do wykorzystania zgodnie z celami określonymi w pkt 2 Ogłoszenia.
- 10. Konsultacje, co do zasady, będą prowadzone indywidualnie z Wykonawcami. Zamawiający dopuszcza również możliwość przeprowadzenia konsultacji w ramach wspólnego zebrania wszystkich Wykonawców – według uznania Zamawiającego.
- 11. Udział w Konsultacjach nie jest warunkiem ubiegania się o jakiekolwiek zamówienia publiczne w przyszłości, w tym nie jest warunkiem udziału w postępowaniu o udzielenie zamówienia publicznego dotyczącego wyboru Wykonawcy planowanego postępowania. Udział w Konsultacjach nie jest obowiązkowy.
- 12. Jeżeli Zamawiający podejmie decyzję o wszczęciu postępowania o udzielenie zamówienia publicznego o wartości równej lub wyższej od progów UE, które poprzedzone było wstępnymi konsultacjami rynkowymi, Zamawiający poinformuje Wykonawców o tym, że udział w Konsultacjach jest traktowany jako zaangażowanie w przygotowanie postępowania o udzielenie zamówienia publicznego oraz o wynikającej z tego konieczności uwzględnienia ww. faktu przy wypełnianiu formularza Jednolitego Europejskiego Dokumentu Zamówienia. Zamawiający podejmie niezbędne środki w celu zapewnienia, że udział Wykonawców w planowanym postępowaniu o udzielenie zamówienia publicznego nie zakłóci konkurencji.
- 13. Ogłoszenie i prowadzenie Konsultacji nie zobowiązuje Zamawiającego do przeprowadzenia postępowania o udzielenie zamówienia publicznego ani do udzielenia zamówienia.
- 14. Niniejsze Ogłoszenie nie stanowi zaproszenia do złożenia oferty w rozumieniu przepisu art. 66 Kodeksu cywilnego, ani nie jest ogłoszeniem o zamówieniu w rozumieniu przepisów ustawy z dnia 11 września 2019 r. Prawo zamówień publicznych.

#### **5. WARUNKI UDZIAŁU**

1. Zamawiający zastrzega sobie prawo weryfikacji i niedopuszczenia do Konsultacji Wykonawcy, który nie prowadzi działalności w zakresie objętym przedmiotem Zamówienia lub z innych względów nie posiada informacji, do pozyskania których prowadzone są Konsultacje.

- 2. Podmioty zainteresowane uczestnictwem w Konsultacjach powinny złożyć:
	- 1) Wniosek o dopuszczenie do uczestnictwa we wstępnych konsultacjach rynkowych (dalej też: Wniosek), którego wzór stanowi Załącznik Nr 2 do niniejszego Ogłoszenia,
	- 2) Dokumenty potwierdzające, iż osoba podpisująca Wniosek jest upoważniona do reprezentowania Wykonawcy we wstępnych konsultacjach rynkowych (jeżeli dotyczy). Jeżeli uprawnienie do podpisania Wniosku nie wynika wprost z dokumentu stwierdzającego status prawny Wykonawcy (odpisu z właściwego rejestru), to do Wniosku należy dołączyć oryginał lub kopię pełnomocnictwa wystawionego na reprezentanta Wykonawcy przez osoby do tego upełnomocnione. Ponadto, jeżeli z dokumentu określającego status prawny Wykonawcy lub pełnomocnictwa wynika, iż do reprezentowania uprawnionych jest łącznie kilka osób, wówczas Wniosek musi być podpisany przez wszystkie te osoby,
	- 3) prezentacja demo platformy zakupowej, o której mowa w pkt 4.7.2. Ogłoszenia (przekazanie prezentacji może odbyć się w dowolnej formie umożliwiającej Zamawiającemu zapoznanie się z jej treścią, np. przez przekazanie linku, przy użyciu, którego Zamawiający będzie miał możliwość zapoznania się z prezentacją demo lub przesłanie prezentacji),
	- 4) Wykonawca może dodatkowo (nie jest to warunek konieczny do spełniania) załączyć ulotkę lub inną informację opisującą jego działalność lub ofertę.
- 3. Korespondencja będzie prowadzona wyłącznie za pośrednictwem adresów e-mail: ze strony Zamawiającego [zakupy@abm.gov.pl;](mailto:zakupy@abm.gov.pl) ze strony Wykonawcy: za pośrednictwem adresu e-mail wskazanego we Wniosku o dopuszczenie do uczestnictwa we wstępnych konsultacjach rynkowych.
- 4. Dokumenty (inne niż Wniosek o dopuszczenie do uczestnictwa we wstępnych konsultacjach rynkowych) sporządzone w języku obcym powinny mieć dołączone tłumaczenie na język polski. Wniosek musi zostać złożony w języku polskim.
- 5. Każdy Wykonawca zainteresowany uczestnictwem w Konsultacjach może złożyć wyłącznie jeden Wniosek.
- 6. W przypadku złożenia niekompletnego Wniosku w stopniu nie pozwalającym na zaproszenie do Konsultacji, Zamawiający zastrzega sobie prawo – według swojego uznania – do poproszenia o uzupełnienie Wniosku albo pominięcia Wniosku.
- 7. Udział w Konsultacjach oznacza akceptację postanowień niniejszego Ogłoszenia.
- 8. Zamawiający może wykluczyć Wykonawcę z udziału w Konsultacjach w przypadku, gdy:
	- 1) poda on nieprawdziwe lub wprowadzające w błąd informacje dotyczące istotnych aspektów Konsultacji;
	- 2) w sposób rażący naruszy zasady przeprowadzenia czynności, określone w niniejszym Ogłoszeniu lub gdy jego udział w Konsultacjach w istotny sposób utrudnia prowadzenie działań związanych z Konsultacjami.

9. Zamawiający poinformuje Wykonawcę o jego wykluczeniu z Konsultacji via e-mail.

## **6. MIEJSCE PRZEPROWADZENIA, TERMIN ROZPOCZĘCIA I ZAKOŃCZENIA WSTĘPNYCH KONSULTACJI RYNKOWYCH**

- 1. Dokładny termin poszczególnych spotkań zostanie podany Wykonawcom przez osobę upoważnioną do kontaktów, o której mowa w pkt 1.4 Ogłoszenia w zaproszeniu na spotkanie (via e-mail), po zebraniu zgłoszeń do udziału w Konsultacjach. O terminie Konsultacji Zamawiający poinformuje z co najmniej trzydniowym wyprzedzeniem, kierując informację do Wykonawcy indywidualnie lub do Wykonawców zbiorczo.
- 2. W miarę możliwości Zamawiającego, miejsce i termin spotkań w ramach Konsultacji będą uzgadniane z zaproszonymi Wykonawcami.
- 3. W uzasadnionych przypadkach Zamawiający zastrzega sobie prawo do zmiany miejsca lub terminu prowadzenia Konsultacji, przy czym informacja ta będzie przekazana drogą elektroniczną.
- 4. Zamawiający poinformuje o zakończeniu Konsultacji poprzez umieszczenie stosownej informacji na swojej stronie internetowej i w BIP.
- 5. Zamawiający przewiduje zakończenie Konsultacji do 22.04.2024 r., niemniej termin ten może ulec zmianie.

#### **7. ZGŁOSZENIE UDZIAŁU W KONSULTACJACH**

Wniosek o dopuszczenie do uczestnictwa w Konsultacjach sporządzony zgodnie ze wzorem stanowiącym Załącznik Nr 2 do Ogłoszenia musi być sporządzony w postaci elektronicznej, opatrzony kwalifikowanym podpisem elektronicznym lub podpisem zaufanym lub podpisem osobistym i przesłany do Agencji do dnia **26.02.2024 r.** Za termin złożenia Wniosku przyjęty będzie dzień i godzina jego otrzymania przez Zamawiającego w postaci elektronicznej, przesłany na adres e-mail: [zakupy@abm.gov.pl](mailto:zakupy@abm.gov.pl)

Zamawiający zastrzega sobie prawo niedopuszczenia do Konsultacji Wykonawcy, który złoży Wniosek po upływie terminu wskazanego na jego złożenie.

#### **8. INFORMACJA O ŚRODKACH OCHRONY PRAWNEJ**

Uczestnikom ani innym podmiotom biorącym udział w Konsultacjach nie przysługują środki odwoławcze określone w ustawie Pzp.

#### **9. INFORMACJA O PRZETWARZANIU DANYCH OSOBOWYCH**

- 1. Zamawiający jako administrator danych osobowych obowiązany jest do spełnienia obowiązku informacyjnego z art. 13 i 14 rozporządzenia Parlamentu Europejskiego i Rady (UE) 2016/679 z dnia 27 kwietnia 2016 r. w sprawie ochrony osób fizycznych w związku z przetwarzaniem danych osobowych i w sprawie swobodnego przepływu takich danych oraz uchylenia dyrektywy 95/46/WE (ogólne rozporządzenie o ochronie danych) (Dz. Urz. UE L 119 z 04.05.2016, str. 1), dalej "RODO" względem osób fizycznych, od których dane osobowe bezpośrednio pozyskał lub pozyskał pośrednio od Wykonawcy. Dotyczy to w szczególności:
	- − wykonawcy będącego osobą fizyczną,
	- − wykonawcy będącego osobą fizyczną, prowadzącą jednoosobową działalność gospodarczą,
- − pełnomocnika podwykonawcy/podmiotu trzeciego będącego osobą fizyczną (np. dane osobowe zamieszczone w pełnomocnictwie),
- − członka organu zarządzającego podwykonawcy/podmiotu trzeciego, będącego osobą fizyczną (np. dane osobowe zamieszczone w informacji z KRK);
- − osoby fizycznej skierowanej do realizacji zamówienia.
- 2. Zgodnie z art. 13 ust. 1 i 2 oraz art. 14 ust. 1 i 2 RODO Zamawiający informuje, że:
	- − administratorem Pani/Pana danych osobowych jest Agencja Badań Medycznych; − inspektorem ochrony danych osobowych w Agencji Badań Medycznych jest Inspektor Ochrony Danych, e-mail: iod@abm.gov.pl;
	- − Pani/Pana dane osobowe będą przetwarzane w związku z prowadzonymi Konsultacjami nr ABM-WKR-1/2024 "Dostęp do informatycznej platformy zakupowej, wspomagającej obsługę zamówień publicznych w formie elektronicznej wraz ze wsparciem technicznym" celem przygotowania postępowania i poinformowania wykonawców o planach i wymaganiach dotyczących zamówienia (art. 6 ust. 1 lit. c RODO w związku z art. 84 Pzp).
	- − Pani/ Pana dane osobowe zwykłe w zakresie wymaganym przepisami prawa zamówień publicznych, jeżeli nie zostały pozyskane bezpośrednio od Pani/ Pana, zostały pozyskane pośrednio od Wykonawcy w złożonej dokumentacji wstępnych konsultacji rynkowych.
	- − odbiorcami Pani/Pana danych osobowych będą osoby lub podmioty, którym udostępniona zostanie dokumentacja wstępnych konsultacji rynkowych; Pani/Pana dane osobowe mogą być również przekazane podmiotowi zapewniającemu Administratorowi narzędzie do prowadzenia wideokonferencji;
	- − Pani/Pana dane osobowe będą przechowywane przez okres 4 lat od dnia zakończenia wstępnych konsultacji rynkowych;
	- − Podanie danych osobowych Pani/Pana dotyczących jest wymogiem ustawowym określonym w przepisach ustawy Prawo zamówień publicznych, związanym z udziałem we wstępnych konsultacji rynkowych; konsekwencje niepodania określonych danych wynikają z tej ustawy;
	- w odniesieniu do Pani/Pana danych osobowych decyzje nie będą podejmowane w sposób zautomatyzowany, stosowanie do art. 22 RODO; – posiada Pani/Pan:
		- na podstawie art. 15 RODO prawo dostępu do danych osobowych Pani/Pana dotyczących;
		- na podstawie art. 16 RODO prawo do sprostowania Pani/Pana danych osobowych;
		- na podstawie art. 18 RODO prawo żądania od administratora ograniczenia przetwarzania danych osobowych z zastrzeżeniem przypadków, o których mowa w art. 18 ust. 2 RODO;
		- prawo do wniesienia skargi do Prezesa Urzędu Ochrony Danych Osobowych, gdy uzna Pani/Pan, że przetwarzanie danych osobowych Pani/Pana dotyczących narusza przepisy RODO;
	- − − nie przysługuje Pani/Panu:
- w związku z art. 17 ust. 3 lit. b, d lub e RODO prawo do usunięcia danych osobowych;
- prawo do przenoszenia danych osobowych, o którym mowa w art. 20 RODO;
- na podstawie art. 21 RODO prawo sprzeciwu, wobec przetwarzania danych osobowych, gdyż podstawą prawną przetwarzania Pani/Pana danych osobowych jest art. 6 ust. 1 lit. c RODO.
- 3. Zamawiający przypomina o spełnieniu we własnym imieniu ciążącym na Pani/Panu jako administratorze, obowiązku informacyjnym wynikającym z art. 14 RODO względem osób fizycznych, których dane przekazane zostaną Zamawiającemu w związku z prowadzonymi konsultacjami rynkowymi i które Zamawiający pośrednio pozyska od Wykonawcy biorącego udział w konsultacjach rynkowych, chyba że ma zastosowanie co najmniej jedno z wyłączeń, o których mowa w art. 14 ust. 5 RODO.
- 4. Jednocześnie Wykonawca zobowiązuje się względem osób fizycznych, których dane przekazane zostaną Zamawiającemu w związku z prowadzonymi konsultacjami rynkowymi i które Zamawiający pośrednio pozyska od Wykonawcy biorącego udział w konsultacjach rynkowych , do spełnienia w imieniu Zamawiającego obowiązku informacyjnego w treści określonej powyżej, chyba że ma zastosowanie co najmniej jedno z wyłączeń, o których mowa w art. 14 ust. 5 RODO.

#### Załączniki:

- Załącznik Nr 1 Opis przyszłego przedmiotu zamówienia niezbędny do przeprowadzenia Konsultacji
- Załącznik Nr 2 Wzór Wniosku o dopuszczenie do uczestnictwa w konsultacjach rynkowych

### **Opis przedmiotu przyszłego zamówienia niezbędny do przeprowadzenia Konsultacji**

- 1. Przedmiotem przyszłego zamówienia będzie Usługa dostępu do platformy zakupowej dla Agencji Badań Medycznych (Agencji), rozumianej jako gotowe narzędzie działające online czyli poprzez bezpośrednie połączenie z przeglądarką internetową (co najmniej Chrome/FireFox), zwaną dalej Aplikacją.
- 2. Wykonawca wraz z wnioskiem o dopuszczenie do udziału we wstępnych konsultacjach rynkowych składa prezentację demo swojej platformy zakupowej.
- 3. Zamawiający przewiduje, że Aplikacja będzie składać się z odrębnych modułów w skład których wchodzi:

#### 3.1. **MODUŁ 1**

- a) Elektroniczna obsługa postępowań w sprawie zamówień publicznych zgodnie z ustawą Prawo zamówień publicznych (możliwość prowadzenia całego procesu związanego z udzielaniem zamówień publicznych):
	- ➢ Postępowania krajowe i unijne (elektroniczna obsługa procesu udzielenia zamówienia we wszystkich dostępnych trybach);
	- ➢ Automatyczne powiązanie zamówień planowanych z planem zamówień;
	- ➢ Możliwość prowadzenia postępowań nieplanowanych;
	- ➢ Możliwość wypełnienia wszystkich rodzajów ogłoszeń krajowych i unijnych oraz możliwość ich publikacji w BZP/TED za pośrednictwem Aplikacji.
- b) Interaktywny formularz ofertowy/wniosku o udział w postępowaniu:
	- ➢ Możliwość dostosowania formularza do indywidualnych potrzeb Zamawiającego tj. tworzenie dodatkowych pól tekstowych, liczbowych, tabeli;
	- ➢ Formularz zawiera pola liczbowe do wpisania ceny netto i brutto;
	- ➢ Możliwość zapisania projektu formularza i wykorzystywanie go w innych postępowaniach prowadzonych za pośrednictwem Aplikacji;
	- ➢ Automatyczne wstawianie danych Zamawiającego do formularza;
	- ➢ Automatyczne zaciąganie danych do/z formularza ofertowego z/do ogłoszeń.
- c) Interaktywny formularz JEDZ.
- d) Strona prowadzonego postępowania (uprawnienia Zamawiającego):
	- ➢ Możliwość załączenia dowolnej liczby plików w dowolnym formacie i rozmiarze;
	- ➢ Możliwość usuwania załączonych plików przed jak i po wszczęciu postępowania;
- ➢ Możliwość załączenia interaktywnego formularza ofertowego;
- ➢ Automatyczne wstawianie ogłoszeń opublikowanych w BPZ/TED;
- ➢ Możliwość wygenerowania dowodu publikacji postępowania na stronie prowadzonego postępowania;
- ➢ Możliwość wygenerowania dowodu publikacji ogłoszenia w BZP/TED;
- ➢ W widoku postępowania ma widnieć:

- termin składania i otwarcia ofert automatycznie generowany po publikacji ogłoszenia/zmiany ogłoszenia (możliwość edycji po wszczęciu postępowania);

- nr ogłoszenia BZP/TED automatycznie generowany po publikacji ogłoszenia/zmiany ogłoszenia (możliwość edycji po wszczęciu postępowania);

- nr postępowania (możliwość edycji po wszczęciu postępowania);

- nazwa postępowania (możliwość edycji po wszczęciu postępowania);

- tryb postępowania i podstawa prawna postępowania (możliwość edycji po wszczęciu postępowania);

- kwota na sfinansowanie zamówienia z możliwością określenia kwoty dla każdej części zamówienia oddzielnie (możliwość edycji po wszczęciu postępowania do upływu terminu otwarcia ofert), otwarcie ofert będzie niemożliwe bez publikacji ww. informacji;

- e) Strona prowadzonego postępowania (uprawnienia użytkowników innych niż Zamawiający):
	- ➢ Możliwość pobrania załączonych plików w tym opcja "pobierz wszystkie pliki";
	- ➢ Możliwość pobrania i wypełnienia interaktywnego formularza ofertowego;
	- ➢ Możliwość wysłania do Zamawiającego wiadomości wraz z załącznikami;
	- ➢ Dostęp do ogłoszeń opublikowanych w BZP/TED;
	- ➢ W widoku postępowania ma widnieć:
		- nr ogłoszenia BZP/TED;
		- nr postępowania;
		- nazwa postępowania;
		- tryb postępowania i podstawa prawna postępowania;

- aktualna kwota na sfinansowanie zamówienia (również kwoty dla poszczególnych części zamówienia jeśli występują);

- f) Archiwizacja dokumentów postępowania 5 lat liczone w pełnych latach kalendarzowych.
- 3.2. **MODUŁ 2**
- a) Elektroniczna obsługa procesu składania i otwarcia ofert/wniosków o udział w postępowaniu zgodnie z ustawą Pzp;
	- ➢ Możliwość złożenia oferty jedynie na interaktywnym formularzu ofertowym do upływu terminu składania ofert;
	- ➢ Możliwość składania ofert dodatkowych;
	- ➢ Brak możliwości złożenia oferty w postaci skanu;
	- ➢ Możliwość wycofania złożonej oferty lub wniosku do upływu terminu składania ofert/wniosków;
	- ➢ Możliwość składania dokumentów w formie elektronicznej opatrzonych podpisem elektronicznym (kwalifikowanym podpisem elektronicznym, podpisem zaufanym, podpisem osobistym)
	- ➢ Przed upływem terminu otwarcia ofert Zamawiający ma dostęp do informacji dotyczących:
		- liczby złożonych ofert/wniosków;
		- liczby wycofanych ofert/wniosków;
		- daty i godziny złożenia ofert/wniosków;
		- daty i godziny złożenia/wycofania oferty/wniosku;
		- nazwy Wykonawcy który złożył/wycofał ofertę/wniosek;
	- ➢ Zapewnienie nienaruszalności złożonych ofert/wniosków do momentu określonego na godzinę ich otwarcia, dotyczy także zabezpieczenia przed dostępem przez administratora bazy danych;
	- ➢ Zapewnienie szyfrowania ofert/wniosków, załączników do momentu ich odszyfrowania przez Zamawiającego;
	- ➢ Zapewnienie elektronicznego otwarcia ofert zgodnie z ustawą Pzp;
	- ➢ Po upływie terminu składania ofert Aplikacja zapewnia:
		- automatyczną weryfikację podpisu kwalifikowanego/osobistego/zaufanego i możliwość wygenerowania raportu z weryfikacji ww. podpisu;
- b) Generowanie raportu z przebiegu otwarcia ofert;
- c) Generowanie informacji z otwarcia ofert:
	- ➢ Nazwa wykonawcy
	- ➢ Adres wykonawcy
	- ➢ NIP/REGON/PESEL
	- $\triangleright$  Cena oferty netto i brutto
	- ➢ Możliwość wygenerowania nawet w przypadku wystąpienia błędu w ofertach
- d) Możliwość przekazania Informacji o złożonych wnioskach o dopuszczenie do udziału w postępowaniu lub ofertach do Prezesa UZP:
	- ➢ Automatyczne zaciąganie wymaganych danych z ofert;
- e) Obsługa procesu badania i oceny ofert:
	- ➢ Automatyczne badanie ofert pod kątem wystąpienia rażąco niskiej ceny, zgodnie z ustawa PZP:
	- ➢ Możliwość automatycznej oceny ofert w kryteriach umożliwiających zastosowanie co najmniej algorytmów: wg najniższej wartości, wg najwyższej wartości.

#### 3.3. **MODUŁ 3**

- a) Elektroniczna obsługa procesu dotyczącego przygotowania i aktualizacji planu postępowań:
- ➢ Integracja planu postępowań prowadzonego w Aplikacji z planem publikowanym na Platformie e-zamówienia;
- ➢ Aktualizacja planu postępowań prowadzonego w Aplikacji z postępowaniami prowadzonymi za pośrednictwem Aplikacji (jeśli dane postępowanie zostanie zakończone zawarciem umowy to automatycznie fakt ten zostanie odnotowany w planie postępowań).

#### 3.4. **MODUŁ 4**

- a) Elektroniczna obsługa postępowań regulaminowych (poniżej progu stosowania ustawy Pzp):
- ➢ Automatyczne powiązanie zamówień planowanych z planem zakupów;
- ➢ Możliwość prowadzenia postępowań nieplanowanych.
- b) Interaktywny formularz ofertowy:
	- ➢ Możliwość dostosowania formularza do indywidualnych potrzeb Zamawiającego tj. tworzenie dodatkowych pól tekstowych, liczbowych, tabeli;
	- ➢ Formularz zawiera pola liczbowe do wpisania ceny netto i brutto;
	- ➢ Możliwość zapisania projektu formularza i wykorzystywanie go w innych postępowaniach prowadzonych za pośrednictwem Aplikacji.
- c) Strona prowadzonego postępowania (uprawnienia Zamawiającego):
	- ➢ Możliwość załączenia dowolnej liczby plików w dowolnym formacie i rozmiarze;
	- ➢ Możliwość usuwania załączonych plików przed jak i po wszczęciu postępowania;
	- ➢ Możliwość załączenia interaktywnego formularza ofertowego;
	- ➢ Możliwość wygenerowania dowodu publikacji postępowania na stronie prowadzonego postępowania;

➢ W widoku postępowania ma widnieć:

- termin składania i otwarcia ofert (możliwość edycji po wszczęciu postępowania);

- nr postępowania (możliwość edycji po wszczęciu postępowania);
- nazwa postępowania (możliwość edycji po wszczęciu postępowania).
- d) Strona prowadzonego postępowania (uprawnienia użytkowników innych niż Zamawiający):
	- ➢ Możliwość pobrania załączonych plików w tym opcja "pobierz wszystkie pliki";
	- ➢ Możliwość pobrania i wypełnienia interaktywnego formularza ofertowego;
	- ➢ Możliwość wysłania do Zamawiającego wiadomości wraz z załącznikami;
	- ➢ W widoku postępowania ma widnieć:
		- termin składania i otwarcia ofert;
		- nr postępowania;
		- nazwa postępowania.
- e) Archiwizacja dokumentów postępowania 5 lat liczone w pełnych latach kalendarzowych;
- f) Generowanie raportu z przebiegu otwarcia ofert;
- g) Generowanie informacji z otwarcia ofert:
	- ➢ Nazwa wykonawcy;
	- ➢ Adres wykonawcy;
	- ➢ NIP/REGON/PESEL;
	- $\triangleright$  Cena oferty netto i brutto;
	- ➢ Możliwość wygenerowania nawet w przypadku wystąpienia błędu w ofertach.
- h) Oferty:
	- ➢ Możliwość złożenia oferty jedynie do upływu terminu składania ofert;
	- ➢ Możliwość wycofania oferty do upływu terminu składania ofert;
	- ➢ Przed upływem terminu otwarcia ofert Zamawiający ma dostęp do informacji dotyczących:
		- liczby złożonych ofert;
		- liczby wycofanych ofert;
		- daty i godziny złożenia/wycofania oferty;

- nazwy Wykonawcy który złożył/wycofał ofertę.

#### 3.5. **MODUŁ 5**

- a) Elektroniczna obsługa procesu dotyczącego przeprowadzenia wstępnych konsultacji rynkowych:
	- ➢ Strona prowadzonego postępowania (uprawnienia Zamawiającego):
		- − Możliwość załączenia dowolnej liczby plików w dowolnym formacie i rozmiarze;
		- − Możliwość usuwania załączonych plików przed jak i po wszczęciu konsultacii:
		- − Możliwość wygenerowania dowodu publikacji konsultacji na stronie prowadzonego postępowania.
- ➢ W widoku postępowania ma widnieć:
	- − termin składania i otwarcia wniosków o dopuszczenie do udziału we wstępnych konsultacjach rynkowych (możliwość edycji po wszczęciu konsultacji);
	- − nr konsultacji (możliwość edycji po wszczęciu postępowania);
	- − nazwa konsultacji (możliwość edycji po wszczęciu postępowania).
- f) Strona prowadzonego postępowania (uprawnienia użytkowników innych niż Zamawiający):
	- ➢ Możliwość pobrania załączonych plików w tym opcja "pobierz wszystkie pliki";
	- ➢ Możliwość wysłania do Zamawiającego wiadomości wraz z załącznikami w tym złożenia wniosku o dopuszczenie do udziału we wstępnych konsultacjach rynkowych;
	- ➢ W widoku postępowania ma widnieć:
		- − termin składania i otwarcia wniosków o dopuszczenie do udziału we wstępnych konsultacjach rynkowych;
		- − nr konsultacji;
		- − nazwa konsultacji.
- g) Archiwizacja dokumentów konsultacji 5 lat liczone w pełnych latach kalendarzowych;
- i) Generowanie raportu z przebiegu otwarcia wniosków o dopuszczenie do udziału we wstępnych konsultacjach rynkowych;
- j) Generowanie informacji z otwarcia wniosków o dopuszczenie do udziału we wstępnych konsultacjach rynkowych;
	- ➢ Nazwa wykonawcy;
- ➢ Adres wykonawcy;
- ➢ NIP/REGON/PESEL;
- ➢ Możliwość wygenerowania nawet w przypadku wystąpienia błędu we wnioskach.
- k) Wnioski:
	- ➢ Możliwość złożenia wniosku jedynie do upływu terminu składania wniosków;
	- ➢ Możliwość wycofania wniosku do upływu terminu składania wniosków;
	- ➢ Przed upływem terminu otwarcia wniosków Zamawiający ma dostęp do informacji dotyczących:
		- liczby złożonych wniosków;
		- liczby wycofanych wniosków;
		- daty i godziny złożenia/wycofania wniosku;
		- nazwy Wykonawcy który złożył/wycofał wniosek.

#### 3.6. **MODUŁ 6**

- a) Obsługa procesu dotyczącego przygotowania i aktualizacji planu zakupów:
- ➢ Aktualizacja planu zakupów prowadzonego w Aplikacji z postępowaniami prowadzonymi za pośrednictwem Aplikacji (jeśli dane postępowanie zostanie zakończone udzieleniem zamówienia to automatycznie fakt ten zostanie odnotowany w planie zakupów);
- ➢ Możliwość aktualizacji planu zakupów o postępowania prowadzone poza Aplikacją.

#### 3.7. **MODUŁ 7**

Obsługa konkursów zgodnie z ustawą Pzp.

#### 3.8. **MODUŁ 8**

Obsługa procesu dotyczącego przygotowania sprawozdania rocznego, o którym mowa w art. 82 ustawy Pzp:

- ➢ Automatyczne generowanie sprawozdania rocznego na podstawie danych z przeprowadzonych postępowań w sprawie zamówień publicznych zgodnie z ustawą Prawo zamówień publicznych oraz regulaminowych postępowań prowadzonych poza Aplikacją, które zostały uwzględnione w planie zakupów, a także danych z innych dokumentów wewnętrznych Zamawiającego, m.in. z rejestrów wniosków, notatek i umów;
- ➢ Możliwość samodzielnej edycji sprawozdania rocznego;
- ➢ Integracja sprawozdania rocznego z Platformą e-zamówienia.

#### 3.9. **MODUŁ 9**

- a) Elektroniczna komunikacja Zamawiającego z Wykonawcami (we wszystkich postępowaniach, konkursach i wstępnych konsultacjach rynkowych prowadzonych za pośrednictwem Aplikacji):
	- ➢ Możliwość swobodnej komunikacji dwustronnej;
	- ➢ Możliwość wysłania wiadomości masowej;
	- ➢ Możliwość przesyłania tekstu i załączników w wiadomościach;
	- ➢ Możliwość wygenerowania raportu z wysłania i odebrania wiadomości;
	- ➢ Możliwość zadawania pytań do postępowania lub/i do zamieszczonego dokumentu;
	- ➢ Możliwość składania innych dokumentów czy informacji, np.: środków ochrony prawnej;
	- ➢ Możliwość sortowania dokumentów np. wg dat, kategorii, użytkowników.

#### 3.10. **MODUŁ 10**

Moduł usprawniający wewnętrzne procesy organizacji:

- ➢ Możliwość tworzenia protokołu postępowania;
- ➢ Możliwość przygotowywania wniosków o udzielenie zamówienia i wniosków zakupowych i ich akceptację oraz powiązanie z planami zamówień i zakupów;
- ➢ Możliwość prowadzenia rejestru wniosków i notatek oraz ich archiwizacji;
- ➢ Możliwość prowadzenia rejestru umów, dołączenia plików z treścią umowy (.pdf lub .jpg lub inny) oraz ich archiwizacji;
- ➢ Możliwość powiązania danego wniosku z daną pozycją z planu zamówień lub zakupów oraz z daną pozycją z rejestru umów;
- ➢ W przypadku powiązania wniosku lub notatki z planem zamówień/zakupów platforma zakupowa sprawdza czy są środki na sfinansowanie zamówienia;
- ➢ Powiadomienia przypominające o terminie otwarcia ofert, publikacji ogłoszeń o wyniku postępowania/wykonaniu umowy, wpłynięciu zapytań, wniesionych odwołaniach, itd.
- 4. Wykonawca posiada możliwość odrębnej wyceny dostępu do każdego z Modułów. W przypadku jeżeli Wykonawca nie dokona odrębnej wyceny dostępu do każdego z Modułów na prośbę Zamawiającego zobowiązany będzie do przedstawienia wyceny wskazanych przez Zamawiającego Modułów.
- 5. Aplikacja musi posiadać Interfejs Użytkownika w języku polskim.
- 6. Platforma zakupowa musi spełniać standardy zgodności z przepisami dotyczącymi ochrony danych osobowych (RODO): zarządzanie hasłami, rejestracja wszelkich zmian dokonywanych przez użytkowników, etc.
- 7. Platforma zakupowa musi być przygotowana zgodnie z zasadami privacy by design oraz privacy by default.
- 8. Aplikacja musi być zgodna z aktualnym stanem prawnym tj. zgodna z:
	- ➢ Ustawą z dnia 11 września 2019 r. Prawo zamówień publicznych
	- ➢ Ustawą z dnia 18 lipca 2002 r., o świadczeniu usług drogą elektroniczną
	- ➢ Ustawą z dnia 19 lipca 2019 r. o zapewnianiu dostępności osobom ze szczególnymi potrzebami
	- ➢ Ustawą z dnia 10 maja 2018 r. o ochronie danych osobowych
	- ➢ Rozporządzeniem Parlamentu Europejskiego i Rady (UE) 2016/679 z dnia 27 kwietnia 2016 r. w sprawie ochrony osób fizycznych w związku z przetwarzaniem danych osobowych i w sprawie swobodnego przepływu takich danych oraz uchylenia dyrektywy 95/46/WE
	- ➢ Dyrektywą Parlamentu Europejskiego i Rady 2014/24/UE z dnia 26 lutego 2014 r. w sprawie zamówień publicznych, uchylającą dyrektywę 2004/18/WE (Dz. Urz. UE L 94 z 28.3.2014r, str. 65 z późn. zm.)
	- ➢ Rozporządzeniem Prezesa Rady Ministrów z dnia 30 grudnia 2020 r. w sprawie sposobu sporządzenia i przekazywania informacji oraz wymagań technicznych dla dokumentów elektronicznych oraz środków komunikacji elektronicznej w postępowaniu o udzielenie zamówień publicznych lub konkursie (Dz. U. z 2020r., poz. 2452)
- 9. Usługa dostępu (licencji czasowej) do Aplikacji będzie świadczona przez okres 12 miesięcy.
- 10. Przedmiot zamówienia obejmuje również:
	- ➢ Przeprowadzenie warsztatów dla 3 użytkowników;
	- ➢ Świadczenie wsparcia technicznego dla użytkowników Aplikacji przez okres 12 miesięcy.
- 11. Na Konsultacjach Wykonawca przedstawi Zamawiającemu harmonogram uruchomienia Aplikacji i przeprowadzenia warsztatów z korzystania z Aplikacji.
- 12. Zamawiający przewiduje, że usługa powinna być świadczona w oparciu o wdrożony po stronie Wykonawcy system zarządzania bezpieczeństwem informacji zgodny z wymaganiami normy ISO 27001 oraz system zarzadzania jakością zgodny z normą ISO 9001 lub równoważną.
- 13. Specyfikacja techniczna platformy zakupowej (Aplikacji).
	- 13.1. Aplikacja ma zostać zainstalowana na Środowisku Zamawiającego, na infrastrukturze Agencji. Na Konsultacjach Wykonawca wskaże jakie minimalne wymagania techniczne Zamawiający musi spełnić aby móc korzystać z Aplikacji.
	- 13.2. Aplikacja nie może posiadać limitu transakcji danych rozumianych, jako liczbę wykonawców, liczbę prowadzonych postepowań. Aplikacja musi pozwalać na prowadzenie wielu postępowań w tym samym czasie.
- 13.3. Składane oferty i wnioski muszą być szyfrowane w sposób uniemożliwiający zapoznanie się z ich treścią przed terminem ich otwarcia. Oprogramowanie musi zapewniać nieczytelność danych zgromadzonych w platformie dla Użytkowników i Administratorów w zakresie danych związanych z ofertami przed ich odszyfrowaniem.
- 13.4. Aplikacja musi zapewnić dokładne określenie czasu złożonego wniosku/oferty z powołaniem na zewnętrzne źródło czasu z którego korzysta Aplikacja.
- 13.5. Aplikacja powinna zapewnić wsparcie systemowe dla realizacji przez Zamawiającego obowiązków wynikających z RODO dla następujących zasobów danych:
	- ➢ Dane użytkowników Zamawiającego i dane użytkowników Wykonawców;
	- ➢ Dane zawarte w załącznikach przekazane w ramach postępowań oraz Wykonawców, zgodnie ze wskazaniem zawartym w komunikacie UZP, że dane przekazane przez Wykonawców są przetwarzane przez Zamawiającego;
	- ➢ Generowanie raportów ochrony danych osobowych z podziałem na osoby i poszczególne dokumenty.
- 13.6. Oprogramowanie Aplikacji powinno zapewnić skanowanie antywirusowe wszystkich plików przesyłanych do Aplikacji i blokować złożenie na platformie zawirusowanego pliku.
- 13.7. Oprogramowanie Aplikacji powinno posiadać narzędzie do udostępniania treści ofert i wniosków nie objętych tajemnicą przedsiębiorstwa.

#### *Załącznik Nr 2 do Ogłoszenia*

#### **WNIOSEK O DOPUSZCZENIE DO UDZIAŁU**

#### **WE WSTĘPNYCH KONSULTACJACH RYNKOWYCH**

w przedmiocie dostępu do informatycznej platformy zakupowej, wspomagającej obsługę zamówień publicznych w formie elektronicznej wraz ze wsparciem technicznym

Nr sprawy: **ABM-WKR-1/2024**

…………………………………………………………………………………………………………

*(Pełna nazwa Wykonawcy zainteresowanego udziałem we wstępnych konsultacjach rynkowych)*

…………………………………………………………………………………………………………

*(adres)*

…………………………………………………………………………………………………………

*(e-mail, numer telefonu )*

…………………………………………………………………………………………………………

*(imiona i nazwiska osób upoważnionych do reprezentowania i składania oświadczeń woli w imieniu Podmiotu)* 

*…………………………………………………………………………………………………………* 

*(strona internetowa Wykonawcy, jeśli posiada)*

JA NIŻEJ PODPISANY NINIEJSZYM

- 1. Składam Wniosek o dopuszczenie Wykonawcy jw. do udziału we wstępnych konsultacjach rynkowych.
- 2. Udzielam bezwarunkowej zgody na wykorzystanie wszelkich przekazywanych informacji na potrzeby przygotowania i przeprowadzenia postępowania o udzielenie ww. zamówienia, jak również zapewniam, że wykorzystanie przez Zamawiającego przekazanych mu informacji nie będzie naruszało praw osób trzecich.
- 3. Załączam dokumenty (pliki) wymagane w pkt 5.2 Ogłoszenia.

 *Podpis elektroniczny \*\** 

…………..………….………………………….

\*\*Podpis(y) elektroniczny(e) osoby(osób) umocowanej(ych) do reprezentowania Wykonawcy zgodnie z dokumentem stwierdzającym status prawny Wykonawcy (odpis z<br>właściwego rejestru lub wydruk z Centralnej Ewidencji i Informacji